### <span id="page-0-0"></span>Machine Learning for Text Classification

### Alejandro Moreo and Fabrizio Sebastiani <first.last@isti.cnr.it>

ISTI-CNR, Pisa, Italy

9 June 2022

重き メラメー

E.

 $QQ$ 

Alejandro Moreo and Fabrizio Sebastiani<first.last@isti.cnr.it> [Machine Learning for Text Classification](#page-5-0)

Machine Learning for automatic text analysis: tasks, methods, and tools:

- The Language: Python
- The Toolkit: scikit-learn
- The Environment: Jupyter, Google Colab
- **•** Structure:
	- 1st block (1h): Text processing with NLTK
	- 2nd block (1h): From raw text to hyperplanes
	- 3rd block (1h): Authorship Attribution
	- Hands-on exercises (1h): Sentiment Classification
- **Concluding Remarks**

K E K K E K L

E.

 $QQ$ 

# **The Toolkit**

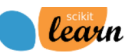

Home Installation Documentation + Examples

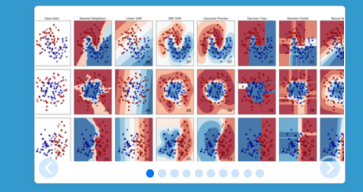

### scikit-learn

Machine Learning in Python

- Simple and efficient tools for data mining and data analysis
- Accessible to everybody, and reusable in various contexts
- Built on NumPy, SciPy, and matplotlib
- Open source, commercially usable BSD license

#### **Classification**

Identifying to which category an object belongs to.

Applications: Spam detection, Image recognition. Algorithms: SVM, nearest neighbors. random forest...  $-$  Examples

#### **Regression**

Predicting a continuous-valued attribute associated with an object.

Applications: Drug response, Stock prices. Algorithms: SVR, ridge regression, Lasso,  $-$  Examples  $\ddotsc$ 

#### **Clustering**

Automatic grouping of similar objects into cote

Applications: Customer segmentation. Grouping experiment outcomes Algorithms: k-Means, spectral clustering. mean-shift....  $-$  Examples

#### **Dimensionality reduction**

Reducing the number of random variables to consider

**Applications: Visualization, Increased** efficiency Algorithms: PCA, feature selection, nonnegative matrix factorization.  $-$  Examples

#### **Model selection**

Comparing, validating and choosing parameters and models.

Goal: Improved accuracy via parameter tuning Modules: grid search, cross validation, metrics.  $-$  Examples

#### **Preprocessing**

Eeature extraction and normalization

**≮ロト ⊀何 ト ⊀ ヨ ト ⊀ ヨ ト** 

Application: Transforming input data such as text for use with machine learning algorithms. **Modules: preprocessing, feature extraction.** 

 $-$  Examples

∍

 $\Omega$ 

# The Environment: Jupyter

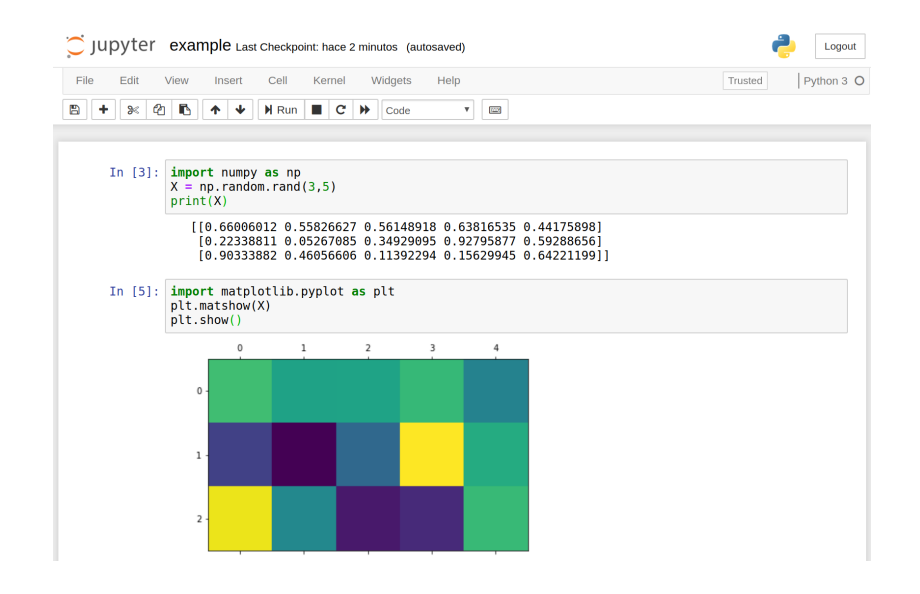

イロト イ押 トイヨ トイヨ トー

 $QQ$ GB 11

### The Installation: Google Colab

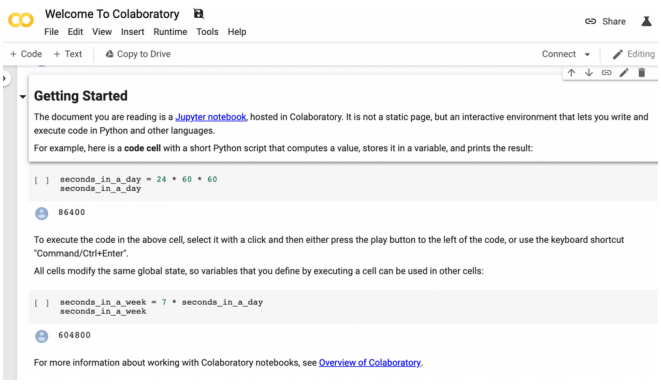

### • The code is accessible through:

<https://drive.google.com/drive/folders/1KWLGyKckKHJaEo4J-FtaKBdrmAZRJBuN?usp=sharing>

4 重 ド 4 重 ドー

 $-10<sup>-1</sup>$ 

GHT.  $QQ$ 

# <span id="page-5-0"></span>Plan of the Hands-on activities

- We will learn some basic routines for text processing using NLTK, an open-access suite of text analytic tools.
- We will explore scikit-learn's tools for text classification that instantiate the most important methods described in the lectures. We will create a classifier for the **topic** of a document.
- We will later explore the field of **Authorship Analysis**. We will concentrate on medieval Latin and we will try to figure out if the Epistle XIII (one of the most disputed works of Dante) was actually the work of Dante or not.
- Finally, you will try to solve some **excercises** by applying all the concepts and techniques that you will learn today.

# ... let's get started!

化重变 化重变性

∍

 $209$